## **PROCESS DESCRIPTION – VERSION 4.0 (JUNE 2010)**

## POSSIBLE ROLES: NURSE / DATA CLERK | PROCESS 1.5.0: FILLING OUT THE electronic TALLY SHEET

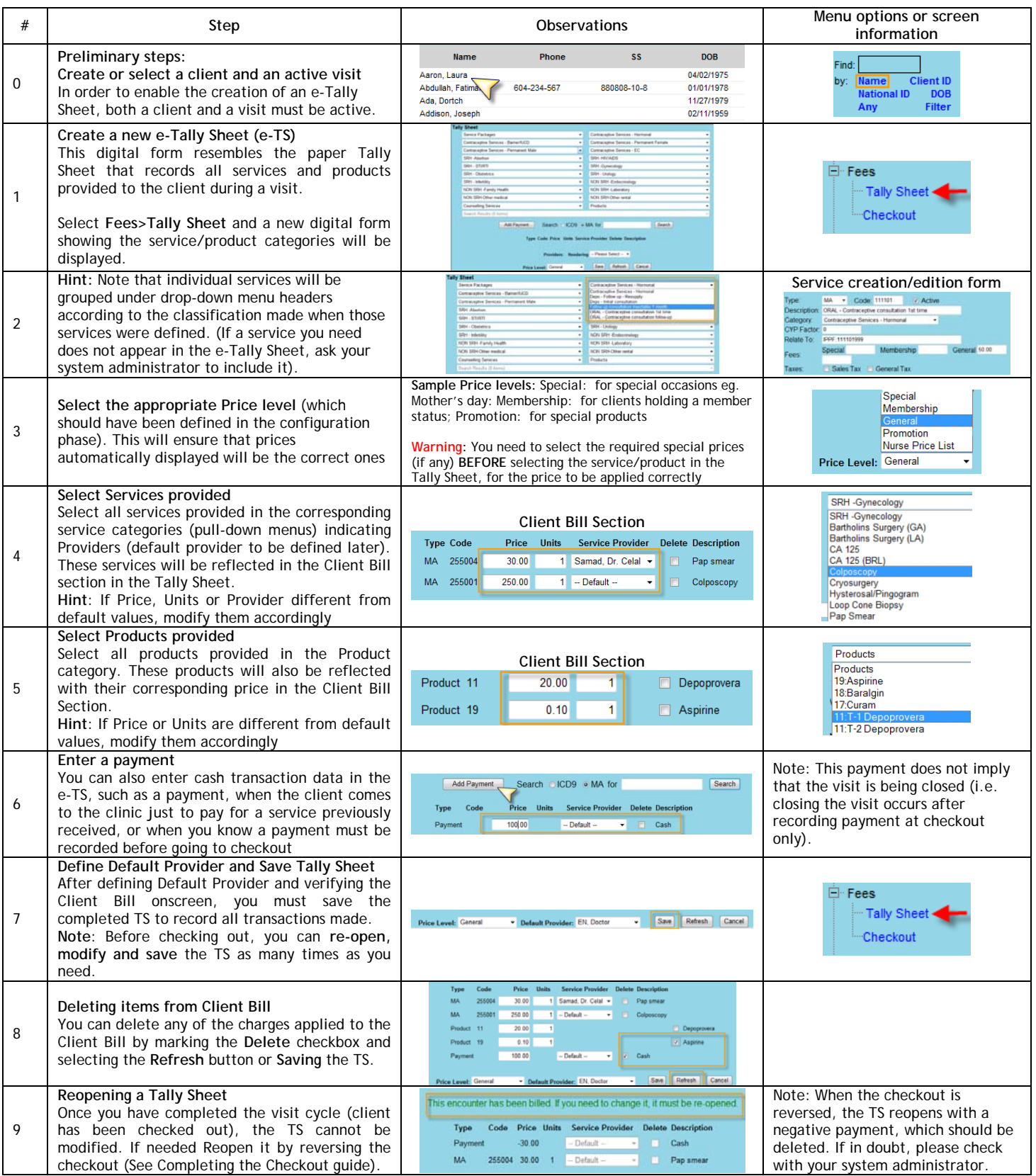